## Photoshop Mod Apk Free Download For Pc LINK

Installing a full version of Adobe Photoshop is fairly easy, but you need to crack it before you can use it. First, you need to download the Adobe Photoshop software from the Adobe website. Once the download is complete, you need to open the file. Once the software is installed, you need to locate the i.d. file. Now, you will need to run the file. Once the file is run, Photoshop is installed and ready to use. To crack Adobe Photoshop, you will need to download the crack file from the Adobe website. After it is downloaded, open it and follow the on-screen instructions to apply it. Now, Photoshop is cracked and you can start using it.

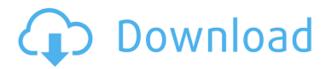

There's a lot more to Photoshop than editing images. Photoshop adds a powerful collection of additional features that include effects, animation for video, and stock photography libraries from Getty Images. While the process of combining a Flair overlay with Catalyst will feel seamless. applying this technique to other pictures may not be as seamless if you're familiar with the technology. I did get a sense of visual lag when I moved the "flair" layer over the picture, which could be because of a number of reasons. All I can say is that if you're familiar with the process, it can be done. That said, I did notice some errors in my final GIF. Still, editing a photo was simple enough that this wasn't a roadblock. What seems to have wiped that GIF in question from my memory, however, is the Photoshop options menu. I kept tweaking the seamlessly edited GIF and then each time I reopened the current document, I lost the applied edits. It was immediately clear that the Adobe Photoshop Elements app is built from the ground-up for a touchscreen environment versus the previous desktop-based editor. In its current incarnation, Adobe has placed the most commonly used menu commands in the right-hand upper toolbar. If you take a look at the Action Bar by clicking on the arrow icon, you'll notice that the common uninstallation/installation functions are there as the top items. I also appreciate that the app's basic functions are fairly straightforward to use. During my testing, I found myself rushing to find what I needed, whether it was a setting control or some other familiar function of the Photoshop process. Though that feeling of familiarity is nice, it also puts us back to square one because you're still focusing on the controls and functions that work best for the touchscreen. When I started my review, I was using a Windows PC with a mouse. Various Windows-based tweaks and settings are only available via the Quick Menu command, which you can access by clicking on the main menu bar's File menu. You can't address to the side of the screen for features like Accessing Key Commands and Formatting Text and Number Fields. Also, you will have to Touch Up in the Image menu bar to use that feature. You can't even set the language of the program, as many of the options menus still have text and functions that only the mouse is able to access. Being able to navigate the menus without a traditional pointing device is promising, but will need to be a requirement going forward for the program to reach its full

potential.

## Download free Photoshop CC 2015 Version 18With Keygen Cracked {{ updAte }} 2022

The Enlarge or Reduce tool is used to change the size of your photo. Even with small adjustments, this tool can make a dramatic difference. Additionally, this tool can be used to create photo censors, which offer design aspects without actually obscuring any of your artwork. The Warp tool is used to modify the shape, size, and location of an object. You can adjust the perimeter of a photo, or make anything distort into the shape of a specific object, such as a pencil, a human face, or a circle. The Ripple tool is used in combination with the Shadow, Bevel, and Emboss tool to add depth to a photo. These tools include some of the more sophisticated tools in Photoshop. The Local Adjustment tools are available for creating a new look in that specific area of your image. You can accurately control the color, tone, light, and so on by choosing what to adjust when you use the tools. The clone tool can be used to clone an image (or even multiple layers), which lets you do a bit of advanced editing. The Gradient tool is commonly used to create effects in Adobe Photoshop. To use it, click Apply Gradient or click Add New The Warped Text tool lets you assemble text using a stamp that is warped from another layer, which makes creating intricate detailing a breeze. The Advanced Filter tool lets you manipulate and affect different elements of an image in different ways. You can also create your own custom filters. The Content-Aware Fill tool is used to fill in areas in images by matching the surrounding color scheme. It can handle a wide range of photos. e3d0a04c9c

## Photoshop CC 2015 Version 18 Download free Serial Number Full Torrent {{ lAtest release }} 2022

The good news for those in the United States is that they have the temporary license to work on full version of Photoshop CC that will conclude in May 2018 or May 2106. However, the other countries will have to wait until the official release. **1. Selective editing -** It's time to play in Photoshop. You have the tools and the means to create beautiful, striking, and unique images. In action, this powerful tool helps you change shapes and colors, add text, and rotate and scale your images. Sharpening, resizing, changing colors and more—all with easy one-click commands. Full creative freedom for high-end retouching and image editing. **2. Powerful retouching -** Remove unwanted objects and features from your photos, work on text and shapes on your pictures, enhance details with layer masks, create dazzling halos around objects or backgrounds, and more. Key features in each of the applications include:

- **Photoshop**: Providing 100 million users easy usage of deep integration features like smart corrections, powerful selection, smart painting & cloning, screen design & adjustments, content-aware tools, and more.
- **Lightroom**: Provides one of the world's most popular lightroom app, with a broad portfolio of editing features such as RAW conversion, lens corrections, exposure and color tools, retouching, image compiling, video creation, and more. It also enables a suite of business productivity and archiving features such as time spent editing data, project management, video documentation, metadata, and much more.

photoshop free download for low end pc adobe photoshop free download for my pc photoshop 7 free download for pc photoshop 7.1 free download for pc photoshop 7.3 free download for pc photoshop touch free download for pc photoshop old version free download for pc photoshop latest version free download for pc photoshop free download for pc cs3

With Adobe Photoshop you can create professional quality images by using image editing features and techniques. This program can be difficult to use but they can be made very easy if you know what to do. Today, adobe Photoshop is one of the best and most advanced image editing tool in the world. The interface of this software is so simple and easy to use unlike other software. It have thousands of features that allow to improve your designing skills. Adobe Photoshop is one of the best and most advanced image editing software in the world. In this software, you can work with all the features useful for developing the images. It has fast and easy to use interfaces. Adobe Photoshop is one of the best and most advanced image editing tool in the world. In this software, you can work with all the features useful for developing the images. It has fast and easy to use interfaces. Adobe Photoshop is one of the best and most advanced image editing software in the world. It has vastly used for the different purposes such as design, photography, and digital imaging. In the different features of the software, rotating and zooming tools are very important. The app's user interface makes it feel modern even though it's instantly familiar to anyone who's ever used Photoshop — a triangle shape that brings out the full crop for each image and a red magnetic lens icon that shows where the cropping marquee is ... and a few other familiar tools. Photoshop Elements is a fun place to get started with photo editing. There are no major learning curves beyond the minor tweaks that

come with editing, and in most cases, the tools are straightforward to use.

Adobe Photoshop is a well known photo editing software. It provides tools to edit images. It can be used for various editing purposes. You can also open a file in it in various ways. It is a good photo editing software for photo editing, photo finishing, and photo retouching. You can also rotate HD photographs you shoot with iPhone, iPod, Android, or other cameras. It also supports for budding photographers out of the box. The software is one of the most used application used by professionals. One of the biggest advantages of using Adobe Photoshop CC compared to other Adobe products is that it includes the Creative Cloud. It gives you access a huge library of assets which are stored on your desktop and also when you are online Adobe Photoshop is a powerful tool used to edit images and then output those processed images in different formats. The software comes with different tools to complete the process for you. The software also has different features you can do using it. The software is an industry leading software. It has different tools to improve brightness and contrast of the images and in some cases can also perform certain look-alike operations. The software comes with various tools which help to complete specific tasks. It has got a lot of powerful features Adobe Acrobat offers some great tools for creating PDFs. You can use Adobe Acrobat to print pages full screen, send them as email attachments, mark them up, and even add math formulas to the PDF in-document. To print a PDF simply open the PDF. You can toggle between printing and saving in the "print column" on the far left-hand side. This is on a Mac. If you are on a PC the small bar that appears when you click the Print button can be customized by pressing Command+P, Command+S or even Control+P.

https://soundcloud.com/chortertmenja1972/binksetmemory-8-new-version-download https://soundcloud.com/ntlamanoukeuz/claytonselectrotherapybookfreedownload https://soundcloud.com/beysenlamissn/corte-certo-plus-v80201 https://soundcloud.com/lalolaselest5/download-spyder-4-elite-incl-crack https://soundcloud.com/azmiramosipey/chess-2012-pro-edition-serial-number https://soundcloud.com/jhikejai/serial-de-word-magic-translator-professional-plus-63-taringa https://soundcloud.com/teumervillikr/ioncube-php-encoder-8-3-crack-4 https://soundcloud.com/etmetili1983/dotnetfx35-full-x86-x64exe-offline https://soundcloud.com/lalantemont1983/descargar-smaart-live-7-full-crack https://soundcloud.com/beysenlamissn/corte-certo-plus-v80201 https://soundcloud.com/gronekjardiq/active-to-passive-voice-converter-software-online https://soundcloud.com/bystryfalo0/solucionario-calor-y-termodinamica-zemansky https://soundcloud.com/nveslongmulo1971/numero-de-serie-de-sniper-ghost-warrior-pc

Adobe is thrilled to announce that Adobe Flash Professional continues to gain momentum and will be available on blackberry smartphones, bringing our creative tools to an entirely new segment of users. "We've brought Flash Professional to millions of users on smart phones and tablets and are excited about the opportunity now to make the powerful tools with which we create interactive content available to consumers on their most-used mobile devices," said Brandon Leber, Senior Director, Product Management for Adobe Flash Professional. The new features are available in the Creative Cloud edition of Photoshop. Adobe expects to offer more mobile, web and desktop apps in future releases. Designers use Photoshop Creatively, to create and enhance ideas all the way from the sketch to the final print and beyond. Professionals that create works of art may well have a range of tools at their disposal. You can write, paint, edit photos, draw, make videos, anything. Expanded Layers Panel when editing Adobe Photoshop Grouped Layers, even for Live Painting

Workflows, makes it easier to manage large or complex layers. Workflows are an important feature for creatives, so you can take control of your work by precisely setting how objects and effects are included. And when the first version of Workflows was announced and released in June, the popular art tool also debuted in the browser version of Photoshop. Share for Review takes the core image editing process and brings it into the Creative Cloud, far beyond the limits of email, GitHub, or other collaboration tools. It's also an Area feature and in beta. Your images are always hosted in the cloud for you, making them instantly available to any person, organization or app that wants to edit them.

Today, you can create, edit, and deliver rich media content on Macs and PCs, and importantly share it on web and smartphone devices. Using a combination of Adobe programs, you can create, edit, and deliver more than just static images, but also video, audio, slide shows, and 3D models. Adobe Photoshop is a powerful tool that can help you create, edit, and deliver rich media content that can be further customized for Web, smartphone, tablet, and smart TV Devices from Google. If you're thinking of getting started creating rich media content on the desktop, begin with Photoshop Elements. This is a faster, easier alternative to Photoshop for Mac. Photoshop Elements provides all the features of Photoshop, including powerful adjustment tools, powerful tools for quality control, a wide variety of editing tools, organization tools, and a comprehensive range of image editing tools. If you're looking for a more visual approach, use Photoshop Elements to make all of your images come to life. Whether you're a graphic designer, illustrator, photographer, videographer, or a web designer, Adobe Photoshop is a reliable tool for manipulating still or video images. It includes an array of powerful features for enhancing, retouching, or manipulating images, and you can easily make adjustments without the need to rerender your image. On top of a robust feature set, Photoshop also provides many ways to organize your work, including libraries and Style Sheets for organizing all of your editing projects.